## Avviare Google Chrome:

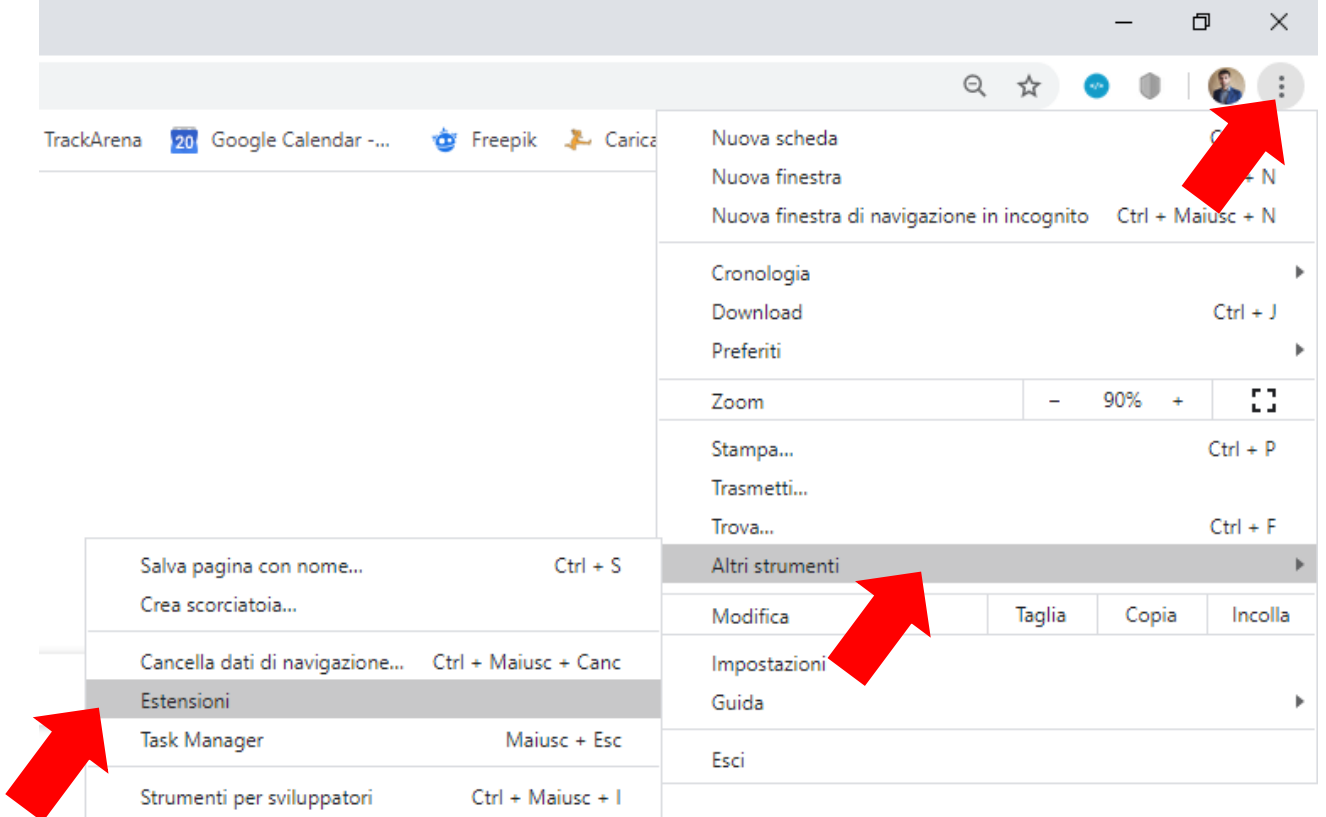

## ATTIVARE l'estensione Kaspersky Protection:

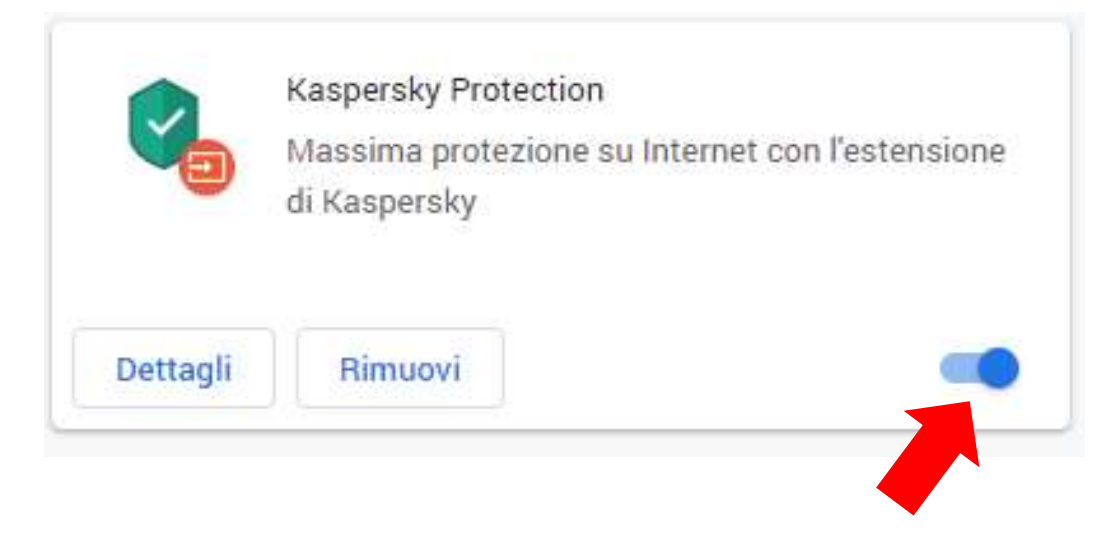